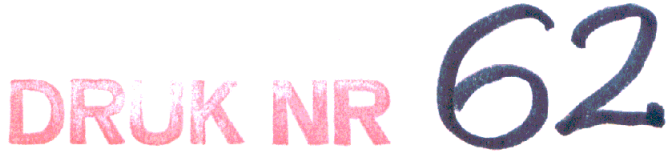

## - PROJEKT -

**Uchwała Nr ..............** Rady Miejskiej w Gliwicach

z dnia............................

w sprawie zaskarżenia do sądów administracyjnych uchwały Kolegium Regionalnej Izby Obrachunkowej w Katowicach z dnia 3 marca 2011 r. w przedmiocie stwierdzenia nieważności uchwały nr IV/17/2011 Rady Miejskiej w Gliwicach z dnia 3 lutego 2011 roku w sprawie Wieloletniej Prognozy Finansowej miasta Gliwice na lata 2011-2014.

Na podstawie art. 98 ust. 1 i 3 ustawy z dnia 8 marca 1990 r. o samorządzie gminnym (tekst jednolity z 2001 r., Dz. U. nr 142, poz. 1591 z późn. zm.), na wniosek Prezydenta Miasta

### Rada Mieiska w Gliwicach uchwala:

### $§ 1$

Zaskarżyć do sądów administracyjnych uchwałę nr .................................. Kolegium Regionalnej Izby Obrachunkowej w Katowicach z dnia 3 marca 2011 r.

### $§$  2

Wykonanie uchwały powierza się Prezydentowi Miasta. Prezydent Miasta upoważniony jest do udzielenia pełnomocnictwa w tym zakresie.

 $§ 3$ 

Uchwała wchodzi w życie z dniem podjęcia.

PREZYDENT MIASTA

Nr korespondencii SOD RADAUM FUM-85974/2011 JWICACH

 $-9$  MAR. 2011

**ERPR** 

Urzad Mielski w G.

Nr

髦

Zygmunt Arankievskarbeit Masta

# RADCA PRAWNY

### **Uzasadnienie**

3 marca 2011 roku Kolegium Regionalnej Izby Obrachunkowej stwierdziło nieważność uchwały nr IV/17/2011 Rady Miejskiej w Gliwicach z dnia 3 lutego 2011 roku w sprawie Wieloletniej Prognozy Finansowej miasta Gliwice na lata 2011-2014.

Zdaniem Regionalnej Izby Obrachunkowej Wieloletnia Prognoza Finansowa miasta Gliwice powinna być sporządzona na okres obejmujący lata 2011-2032. Kwestia ta była już przedmiotem oceny Kolegium Regionalnej Izby w Katowicach, które uchwałą nr V/I/2011 z dnia 10 stycznia 2011 r. oddaliło odwołanie Prezydenta Miasta od uchwały składu orzekającego RIO z 13 grudnia 2010 r. Na posiedzeniu Kolegium RIO w dniu 3 marca br. poinformowano, ze przyczyny uzasadniające stwierdzenie nieważności uchwały ws. WPF są takie same, jak te, które uzasadniały oddalenie odwołania Prezydenta Miasta. W ocenie Prezydenta Miasta argumenty te nie zasługują na uwzględnienie, w związku z czym konieczne jest zaskarżenie ww. uchwały do sądu.

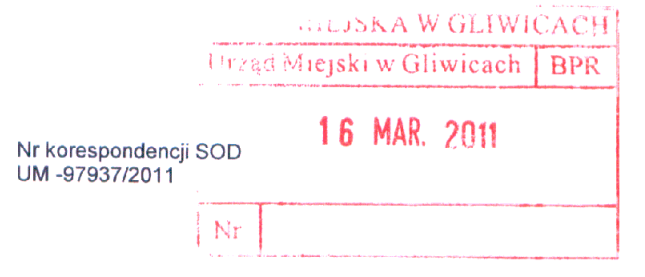

# **AUTOPOPRAWKA**

do projektu uchwały w sprawie zaskarżenia do sądów administracyjnych uchwały Kolegium Regionalnej Izby Obrachunkowej w Katowicach z dnia 3 marca 2011 r. w przedmiocie stwierdzenia nieważności uchwały nr IV/17/2011 Rady Miejskiej w Gliwicach z dnia 3 lutego 2011 roku w sprawie Wieloletniej Prognozy Finansowej miasta Gliwice na lata 2011-2014 (druk nr 62)

§ 1 nadać brzmienie:

Zaskarżyć do sądów administracyjnych uchwałę Kolegium Regionalnej Izby Obrachunkowej w Katowicach z dnia 3 marca 2011 r. w przedmiocie stwierdzenia nieważności uchwały nr IV/17/2011 Rady Miejskiej w Gliwicach z dnia 3 lutego 2011 roku w sprawie Wieloletniej Prognozy Finansowej miasta Gliwice na lata 2011-2014, wydaną w postępowaniu nadzorczym wszczętym uchwałą nr 38/V/2011 z dnia 17 lutego 2011 r.

**PREZYDENT WIASTA Zygmund Frankiewicz RADCA/PRAWNY**<br>16. MAR. 2011 Rafał Wróbel skarbník Miasta

### **Uzasadnienie**

W związku z brakiem informacji na temat sygnatury, pod jaką została podjęta uchwała w przedmiocie stwierdzenia nieważności uchwały nr IV/17/2011 Rady Miejskiej w Gliwicach z dnia 3 lutego 2011 roku w sprawie Wieloletniej Prognozy Finansowej miasta Gliwice na lata 2011-2014, zaistniała konieczność opisania tej uchwały poprzez odwołanie się do uchwały Kolegium wszczynającej postępowanie w sprawie.